# User JS

## **Description**

This object represents the current user in the system. The User object may be retrieved with updated information using the [getUserInfo](https://developers.gigya.com/display/GD/socialize.getUserInfo+JS) method.

**Note:** If the **UID** field of the **User** object is empty, then the entire object is not valid and the rest of the data fields are meaningless. This situation may happen when calling the [getUserInfo](https://developers.gigya.com/display/GD/socialize.getUserInfo+JS) method while the current user is not connected to any social network.

### **Data Availability**

The following table represents the profile data returned within Gigya's User object for each social network provider. Note that not all fields are populated by social network data; some include data generated by Gigya. The availability of data from a specific network does not guarantee that the user has entered any information for that field or that the data can be retrieved without additional permissions granted by the social network. Program logic should be able to handle any missing data.

#### **Notes:**

- **Facebook** provides the "Current city" data via the "Location" field of the [Facebook user object](https://developers.facebook.com/docs/graph-api/reference/v2.6/user), from which the state or country can be inferred.
- **PayPal** in the table refers to the OAuth implementation of Paypal. The OpenID implementation of PayPal has been deprecated.
- **LinkedIn** recently made changes to their permissions structure. As a result of those changes, much of the Extended Permissions data that apps were once able to receive now require becoming a LinkedIn Partner. The Gigya app utilized above does not have this 'Partner' status, so a number of fields in the above example will show up as This data is provided by the social network but is not returned for this specific user profile. Please view the LinkedIn [Developer Program](https://developer.linkedin.com/support/developer-program-transition) [Transition Guide](https://developer.linkedin.com/support/developer-program-transition) for more information.
- Slight differences exist between the User object returned by the client and the User object returned by the server. When retrieved from the **client**, missing properties will appear as empty strings and the identities and capabilities fields are returned as JSON objects. When retrieved from the **server**, only fields with data are returned, the identities field returns as an array and the capabilities field as a comma separated string.

#### **Data Members**

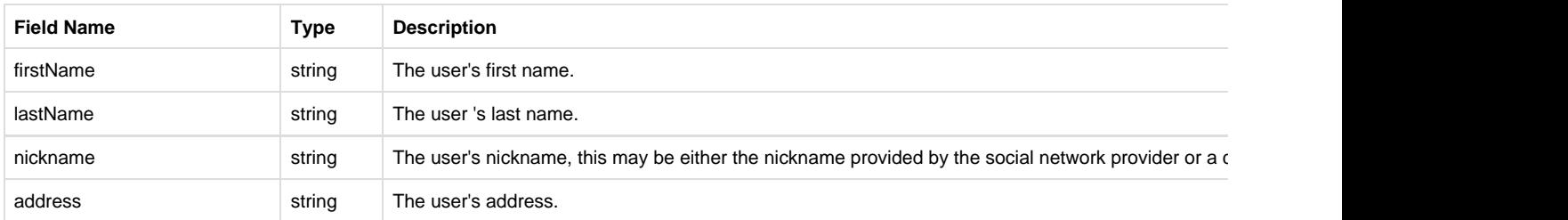

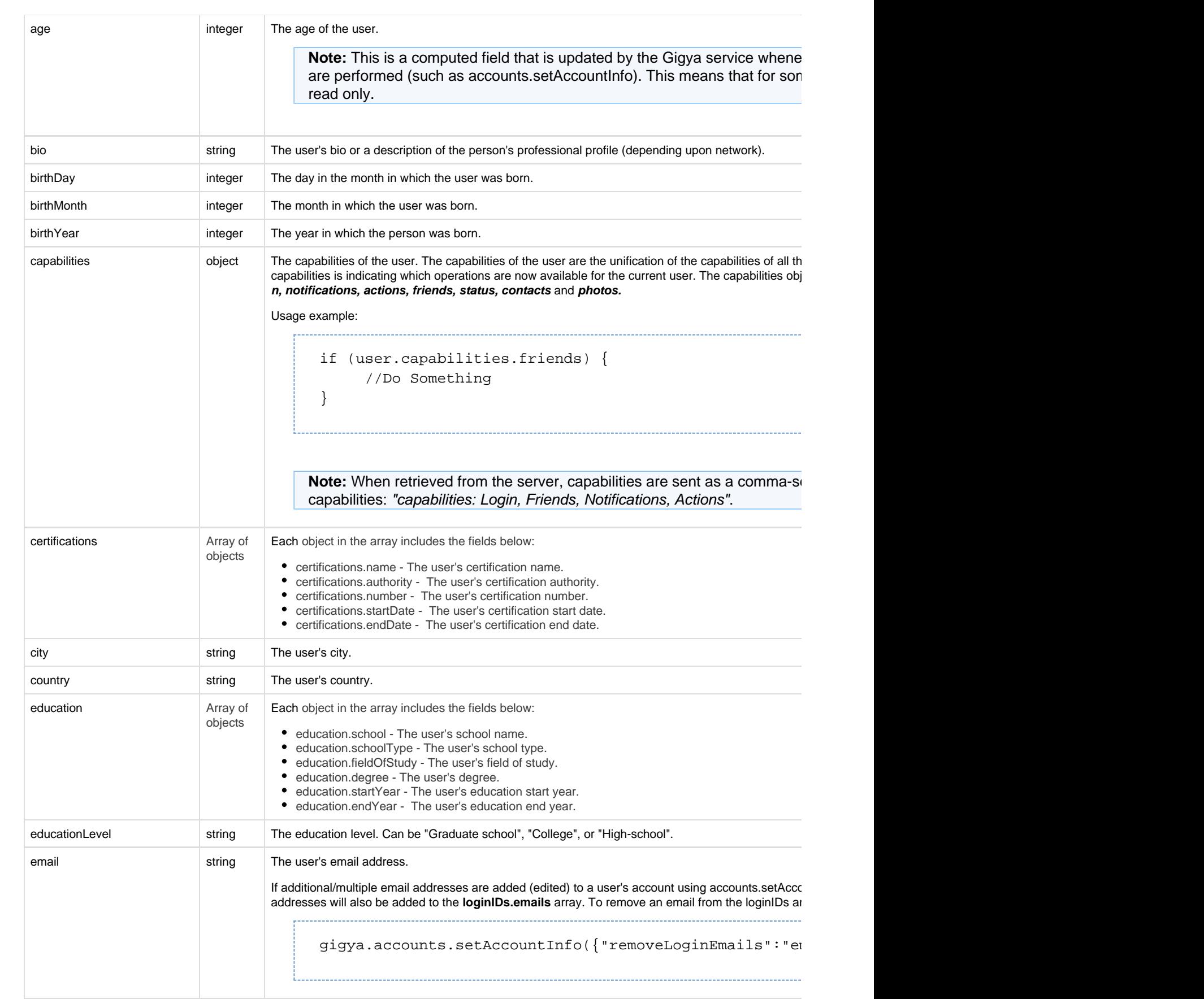

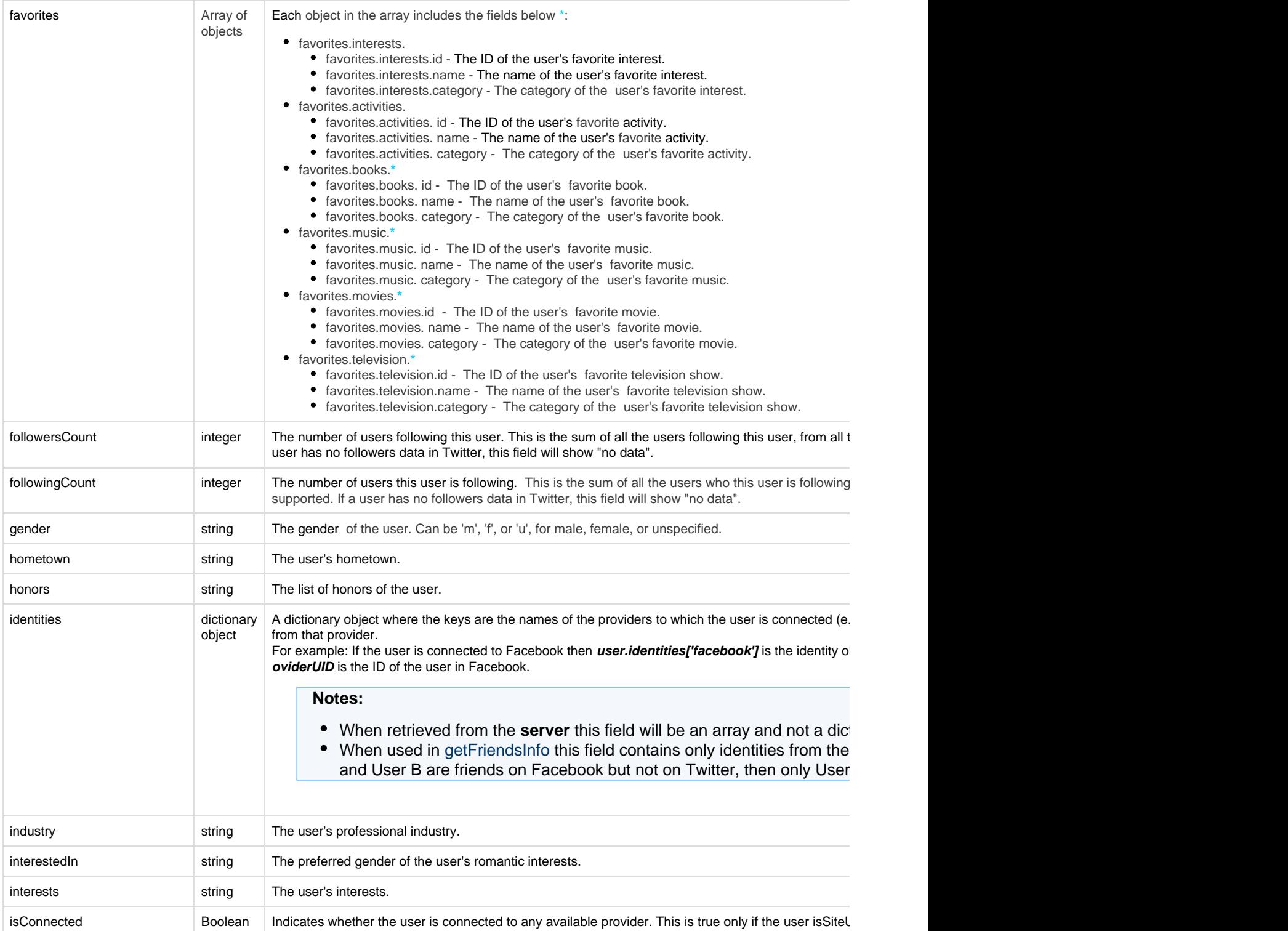

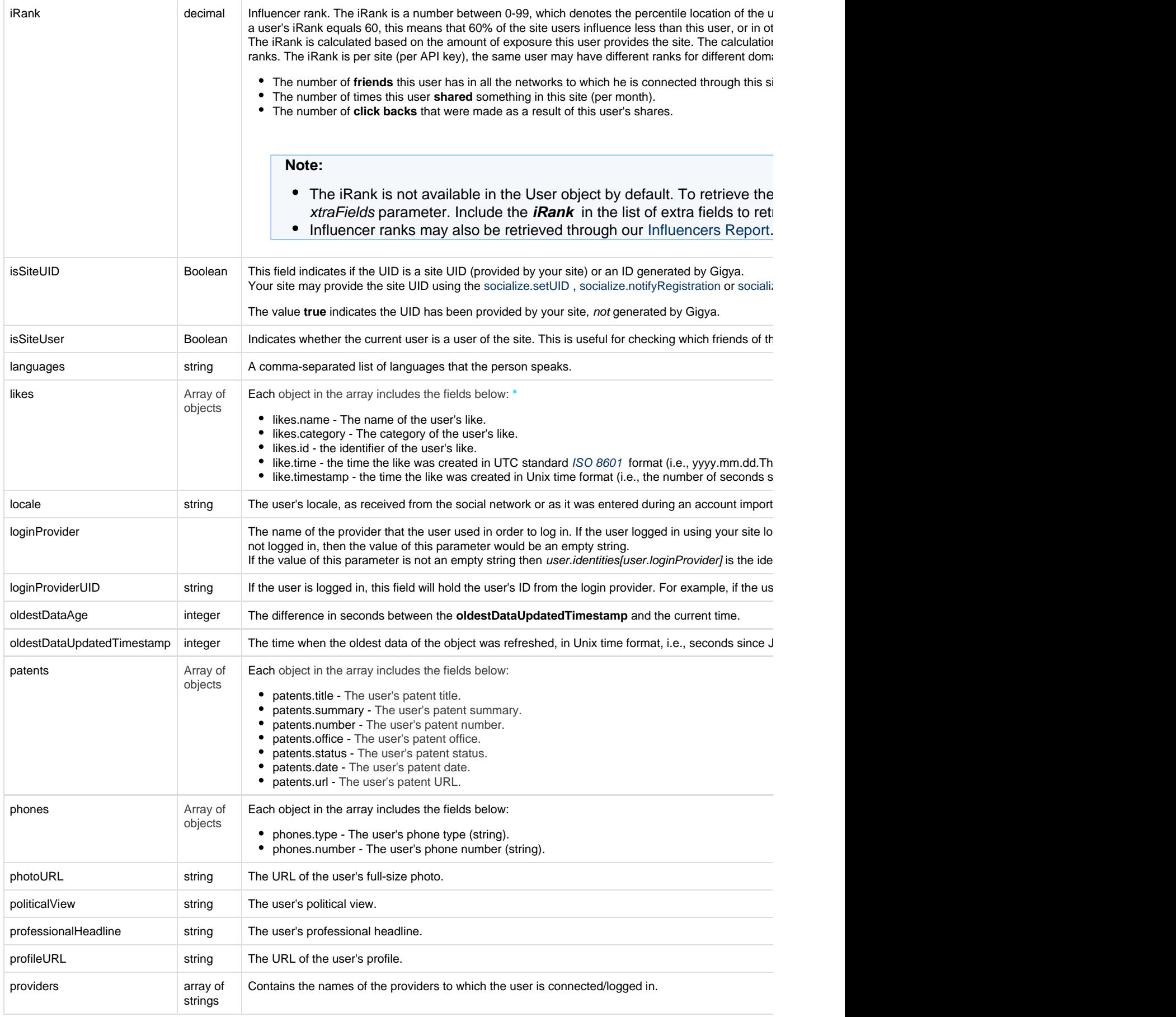

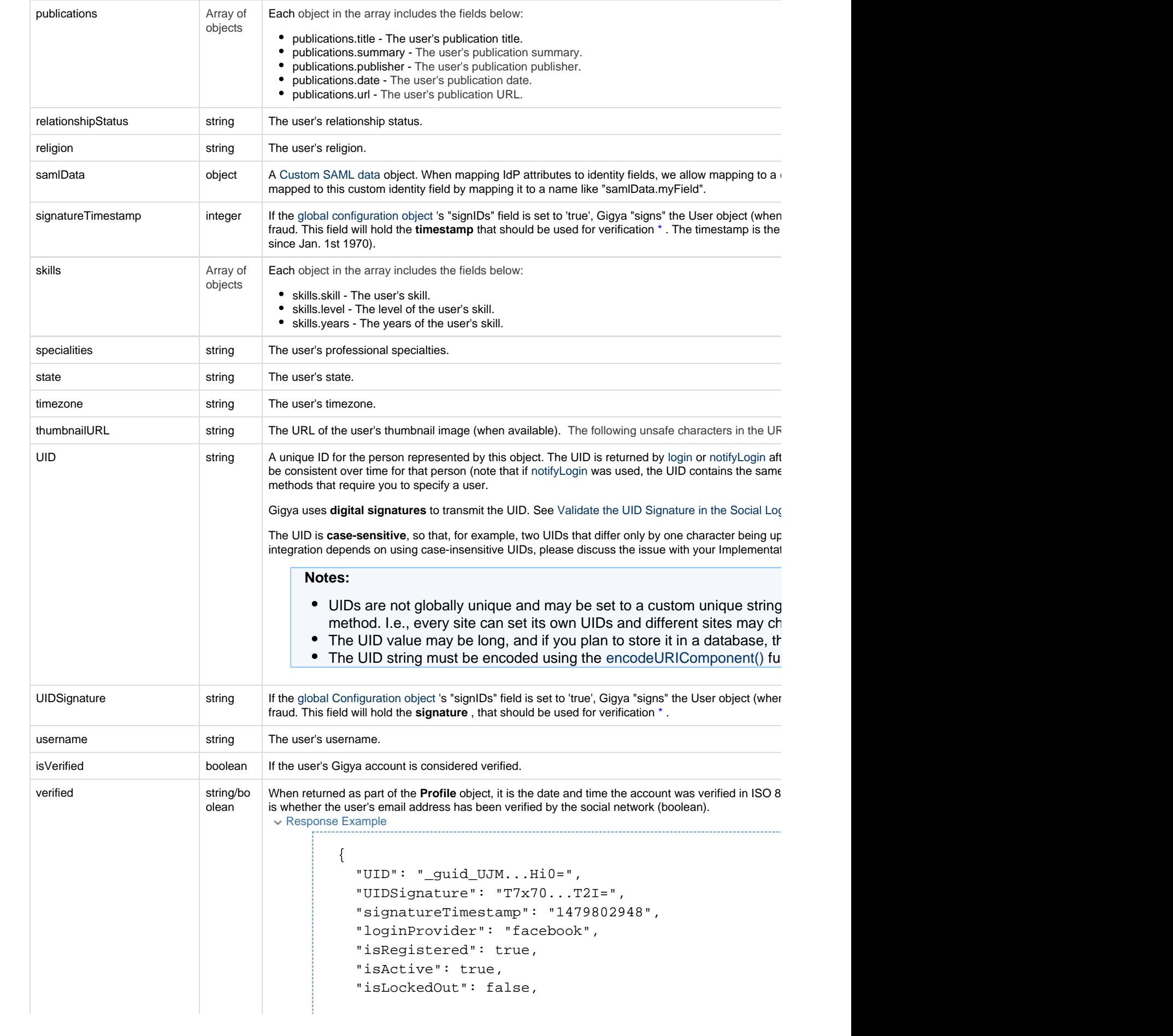

```
"isVerified": true, // whether the user's Gigya a
"socialProviders": "amazon,facebook,googleplus,li
 "identities": [
   {
     "provider": "facebook",
     "providerUID": "1443...82",
     "isLoginIdentity": true,
    "photoURL": "https://graph.facebook.com/v2.5/
    "thumbnailURL": "https://graph.facebook.com/v
     "firstName": "...",
     "lastName": "...",
     "gender": "m",
     "email": "...@....com",
    "profileURL": "https://www.facebook.com/app_s
     "proxiedEmail": "",
     "allowsLogin": true,
     "isExpiredSession": false,
    "verified": "true", // Whether the user's ema
     "lastUpdated": "2016-11-21T14:21:46.850Z",
     "lastUpdatedTimestamp": 1479738106850,
    "oldestDataUpdated": "2016-11-21T14:21:46.272
     "oldestDataUpdatedTimestamp": 1479738106272
   }
 ],
 "data": {
   "subscribe": false
 },
 "password": {},
 "created": "2015-08-25T14:08:35.481Z",
 "createdTimestamp": 1440511715481,
 "lastLogin": "2016-11-21T14:21:46.303Z",
 "lastLoginTimestamp": 1479738106303,
 "lastUpdated": "2016-11-21T14:21:46.850Z",
 "lastUpdatedTimestamp": 1479738106850,
 "oldestDataUpdated": "2016-04-05T15:11:38.014Z",
 "oldestDataUpdatedTimestamp": 1459869098014,
 "registered": "2015-08-25T14:08:35.544Z",
 "registeredTimestamp": 1440511715544,
"verified": "2015-08-25T14:08:35.497Z", // Time t
"verifiedTimestamp": 1440511715497, // Unix times
 "statusCode": 200,
 "errorCode": 0,
 "statusReason": "OK",
```
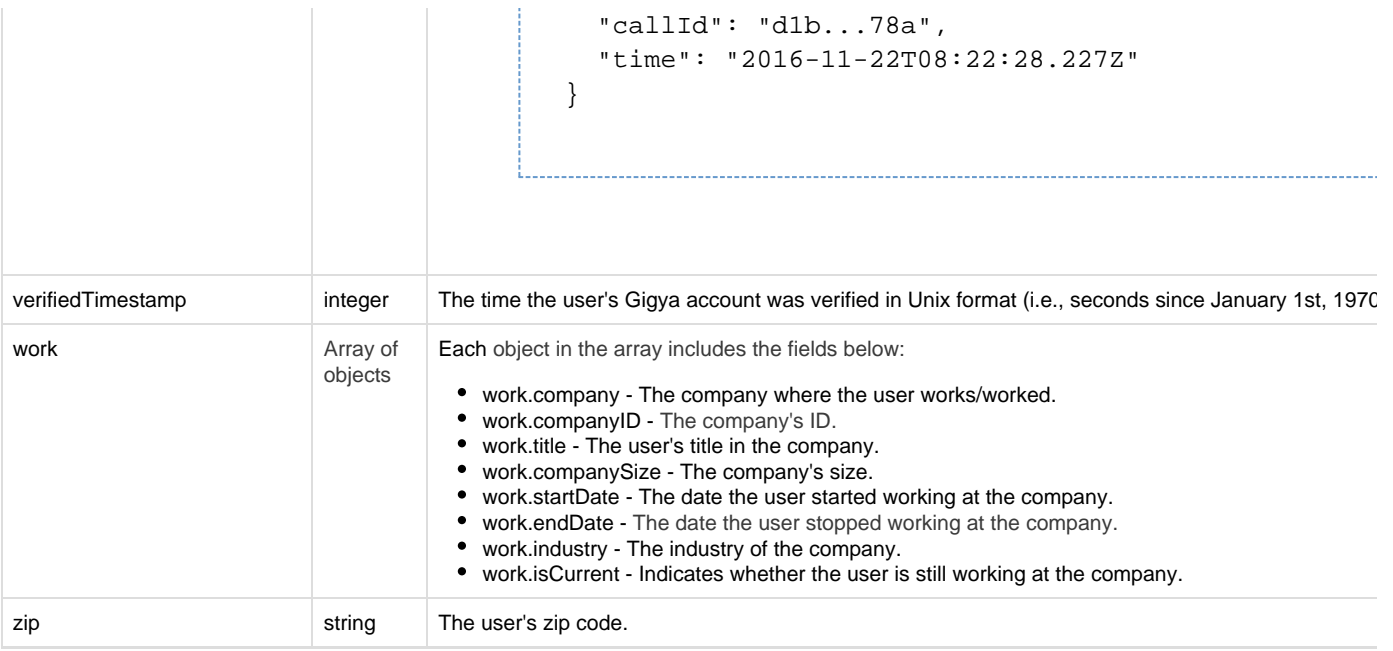

\* To verify the authenticity of the User Object, follow the instructions in the section [Signature Validation Process](https://developers.gigya.com/display/GD/Security+Best+Practices#SecurityBestPractices-SignatureValidationProcess), using the **UID**, **UID Signature** and **signatureTimestamp** fields.

The profile information is returned only for providers who support it. If a field doesn't exist for a chosen provider, the response will be returned without this field. For information on making direct API calls to a specific provider, please see [Direct API Calls](https://developers.gigya.com/display/GD/Direct+API+Calls+to+Providers) [to Providers](https://developers.gigya.com/display/GD/Direct+API+Calls+to+Providers).

 $\bullet$ **\*** We limit the response for this parameter to only retrieve the first 500 objects.

Not all available fields are returned by default. Please see the applicable API documentation for any optional parameters required for returning extra data fields such as a user's **likes** or complete **Identities** data, for example, [accounts.getAccountInf](https://developers.gigya.com/display/GD/accounts.getAccountInfo+JS) [o](https://developers.gigya.com/display/GD/accounts.getAccountInfo+JS) or [socialize.getUserInfo.](https://developers.gigya.com/display/GD/socialize.getUserInfo+JS)